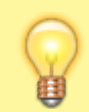

**Hinweis:** Die UCware Mobile App befindet sich derzeit noch in der Testphase. Lesen Sie den Artikel [UCware Mobile einbinden](https://wiki.ucware.com/apphandbuch/onboarding).

## **UCware Mobile − Anrufe**

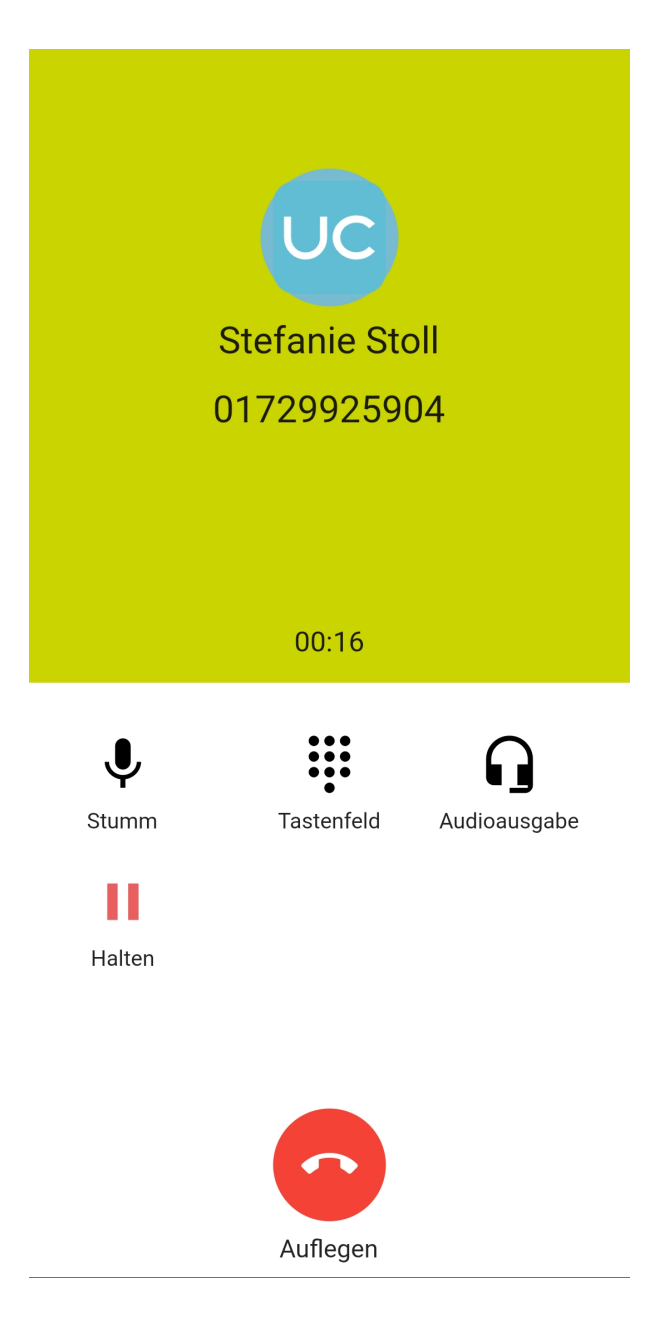

Mit UC [UCware Mobile](https://wiki.ucware.com/apphandbuch/sitemap) für iOS und Android greifen Sie bequem per Smartphone auf den UCware Server zu. Damit können Sie Ihre Anrufe auch unterwegs über eine interne Durchwahl abwickeln.

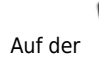

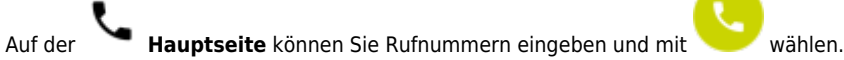

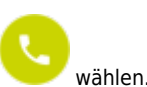

Im laufenden Gespräch haben Sie Zugriff auf die folgenden Funktionen:

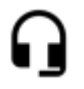

Tonausgabegerät auswählen

**x x** Mikrofon aus- / einschalten

 $\pmb{\times}$ 

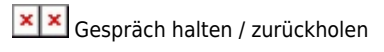

Gespräch beenden

From: <https://wiki.ucware.com/> - **UCware-Dokumentation**

Permanent link: **<https://wiki.ucware.com/apphandbuch/anrufe?rev=1685525214>**

Last update: **31.05.2023 09:26**

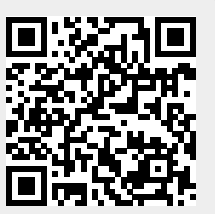